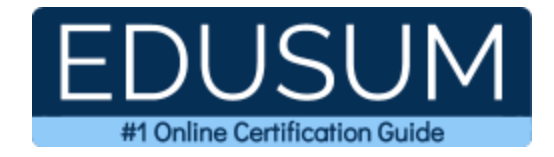

# COMPTIA XK0-005

**CompTIA Linux+ Certification Questions & Answers**

Exam Summary – Syllabus –Questions

ı

**XK0-005 [CompTIA Linux+](https://www.comptia.org/certifications/linux) 90 Questions Exam – 720 / 900 Cut Score – Duration of 90 minutes**

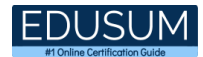

# **Table of Contents:**

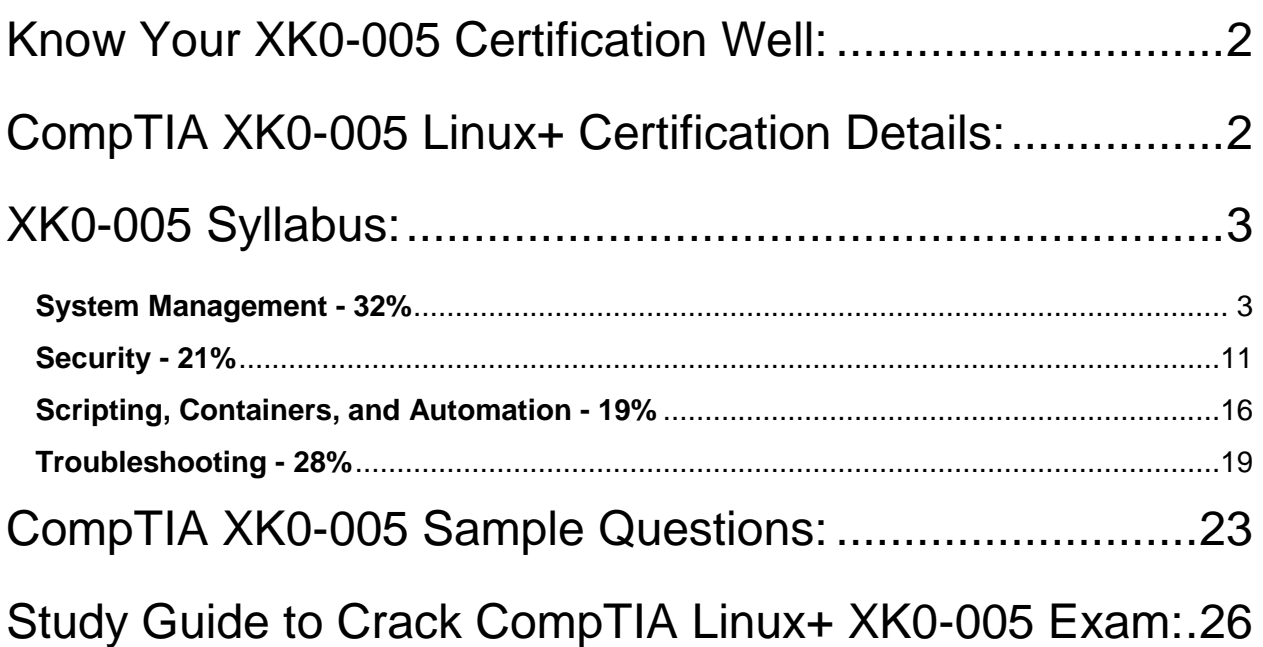

# <span id="page-2-0"></span>Know Your XK0-005 Certification Well:

The XK0-005 is best suitable for candidates who want to gain knowledge in the CompTIA Infrastructure. Before you start your XK0-005 preparation you may struggle to get all the crucial Linux+ materials like XK0-005 syllabus, sample questions, study guide.

But don't worry the XK0-005 PDF is here to help you prepare in a stress free manner.

The PDF is a combination of all your queries like-

- What is in the XK0-005 syllabus?
- How many questions are there in the XK0-005 exam?
- Which Practice test would help me to pass the XK0-005 exam at the first attempt?

Passing the XK0-005 exam makes you CompTIA Linux+. Having the Linux+ certification opens multiple opportunities for you. You can grab a new job, get a higher salary or simply get recognition within your current organization.

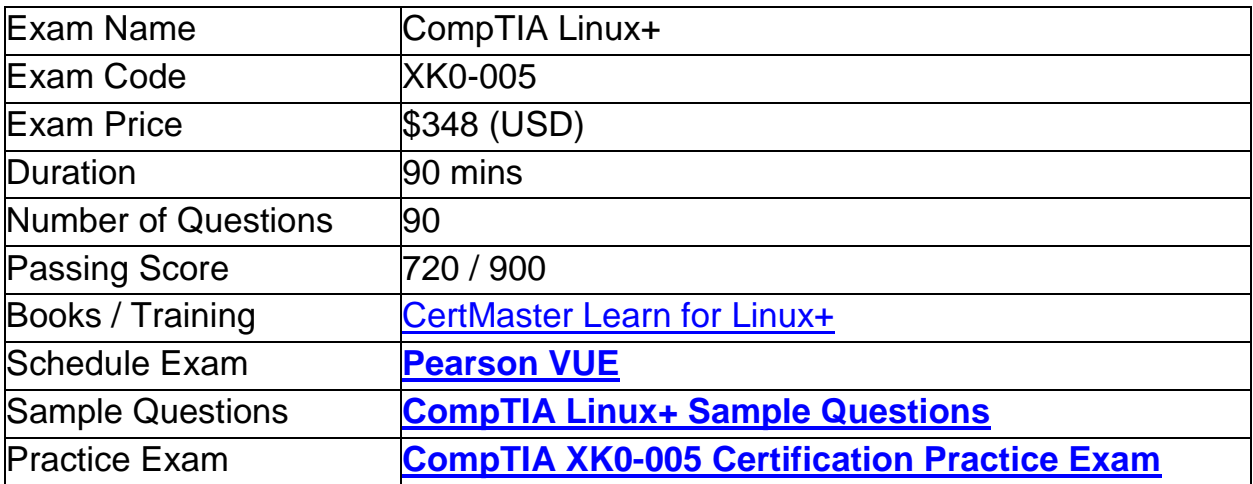

# <span id="page-2-1"></span>CompTIA XK0-005 Linux+ Certification Details:

# <span id="page-3-0"></span>XK0-005 Syllabus:

<span id="page-3-1"></span>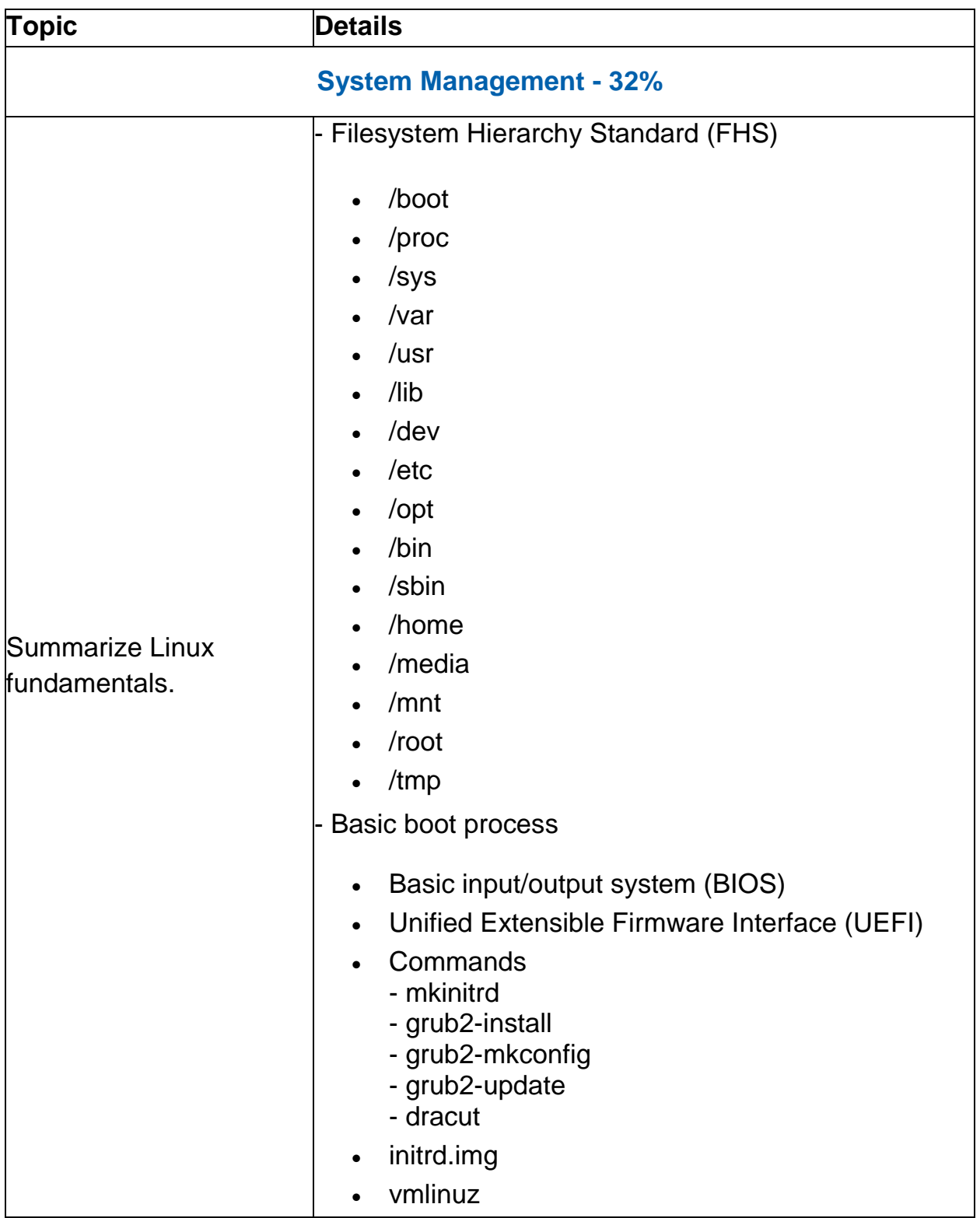

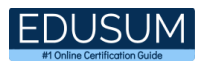

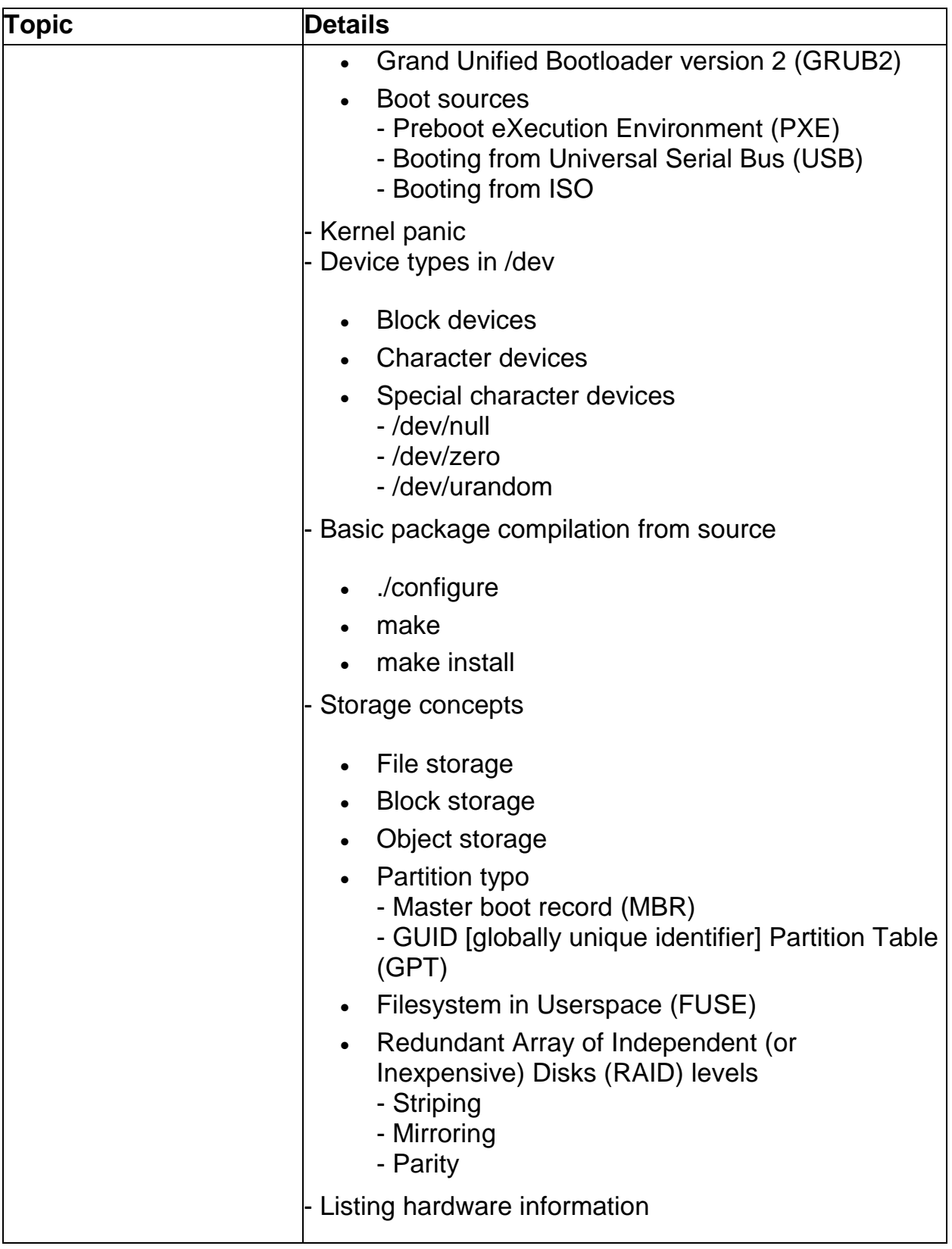

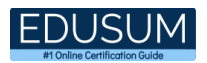

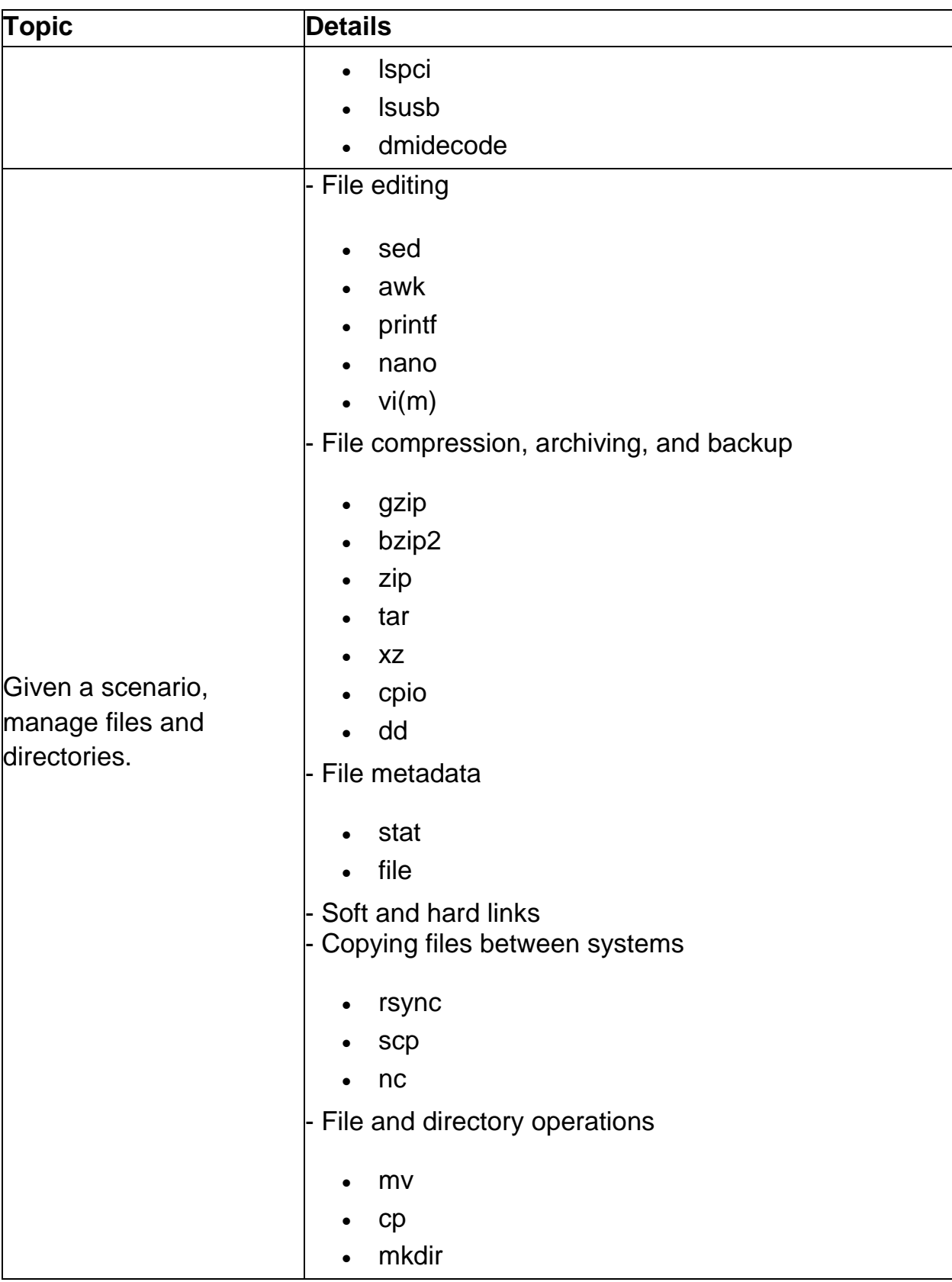

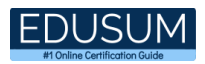

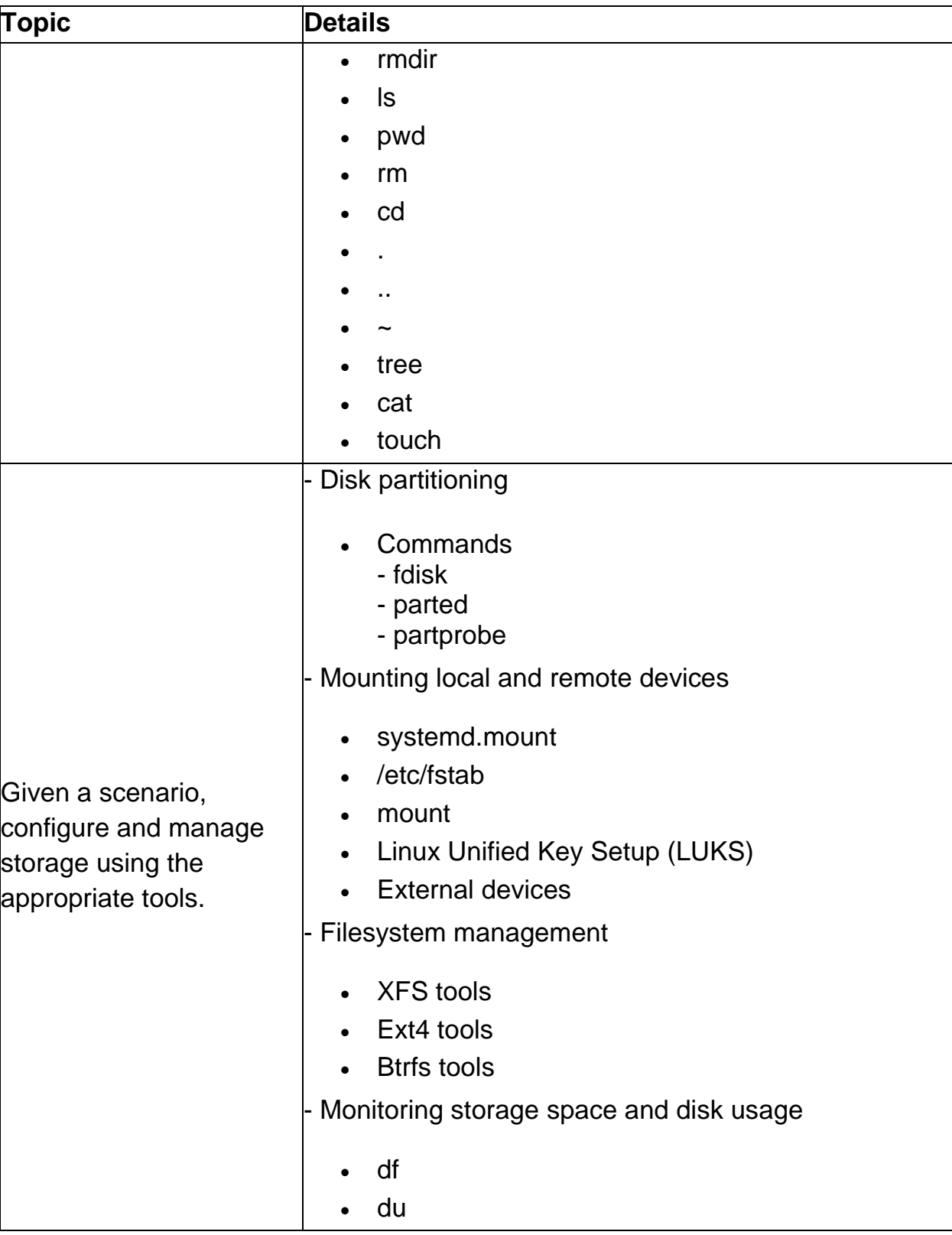

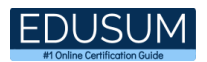

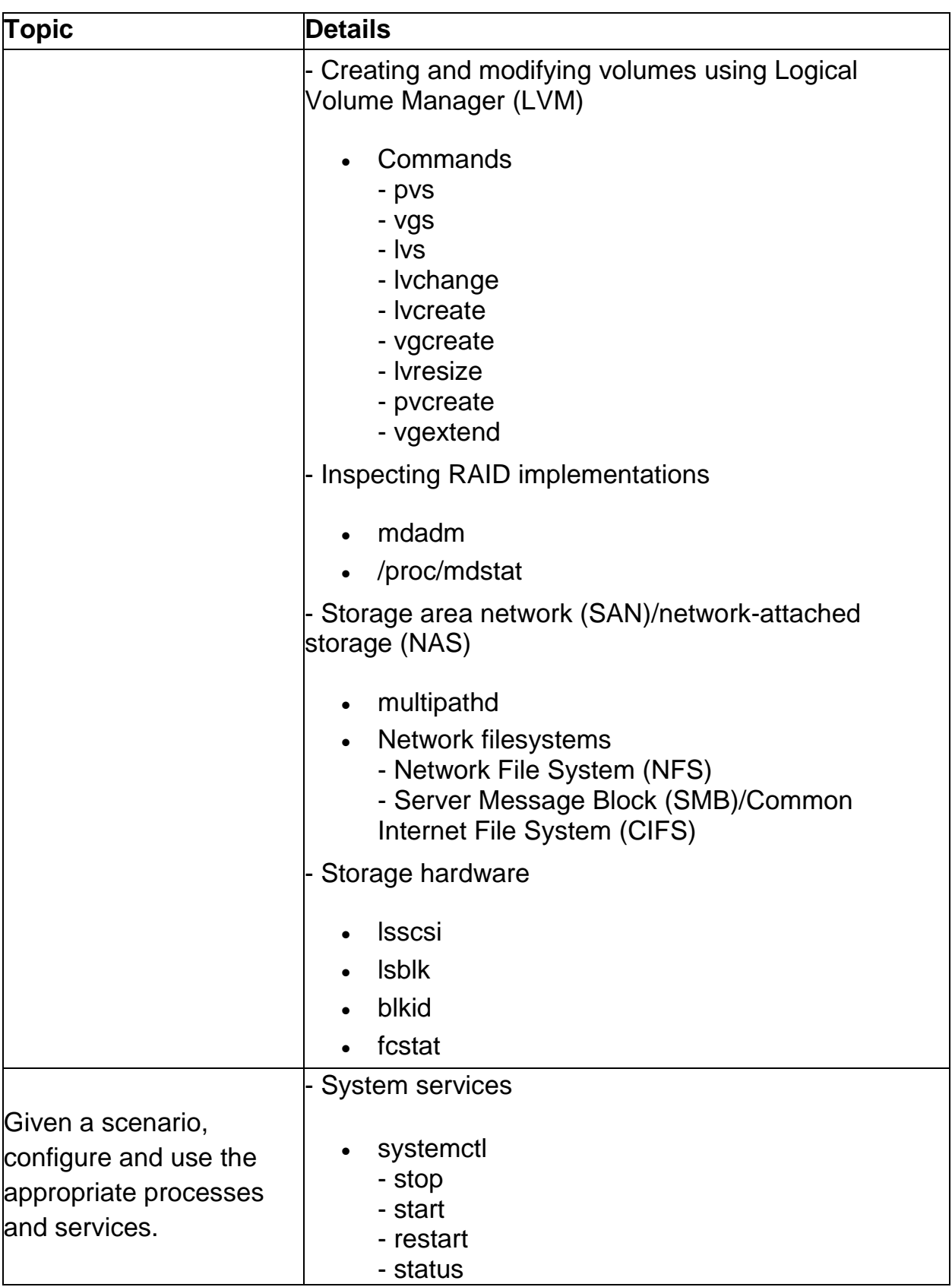

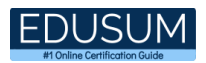

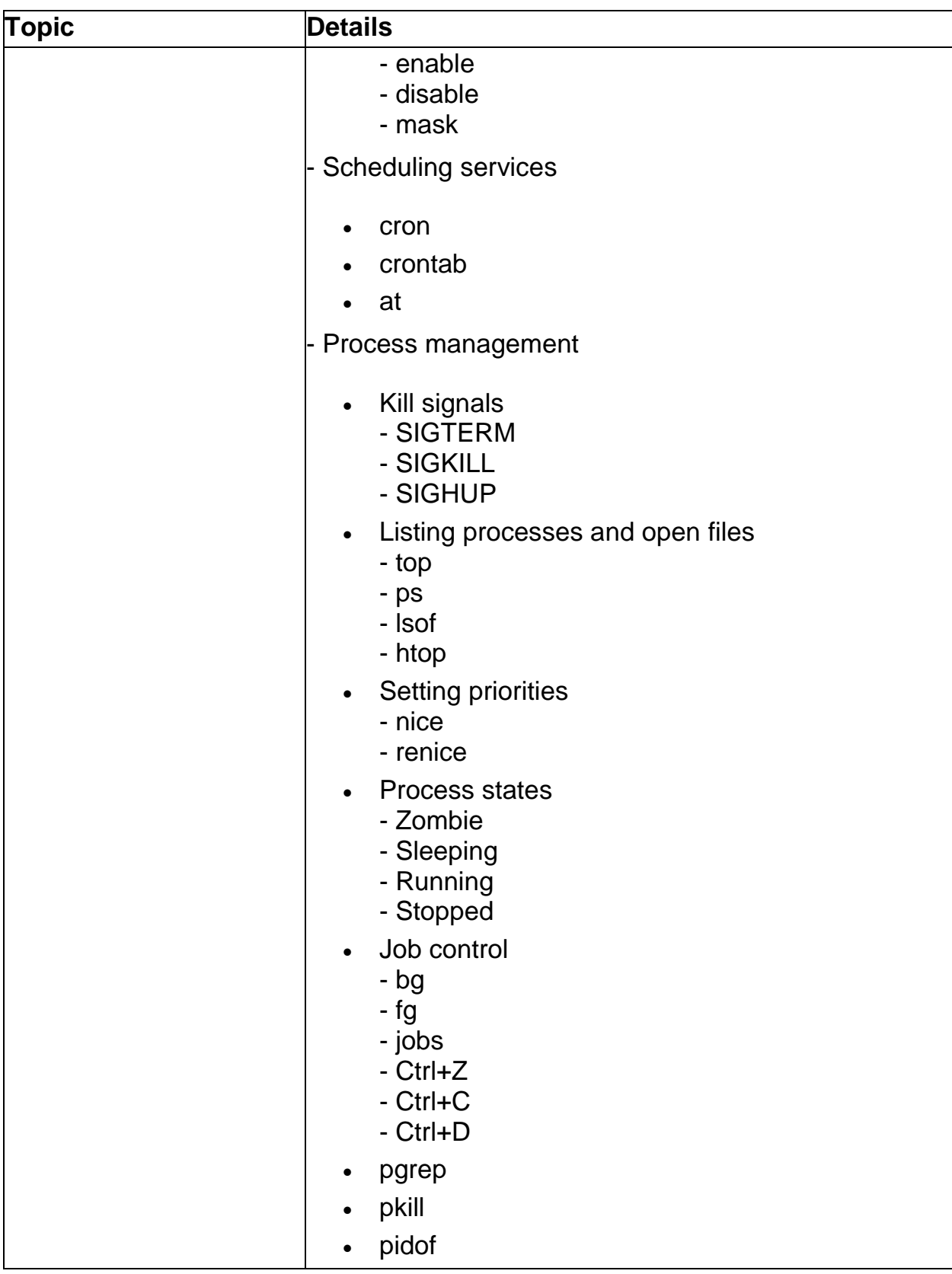

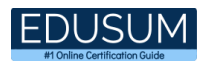

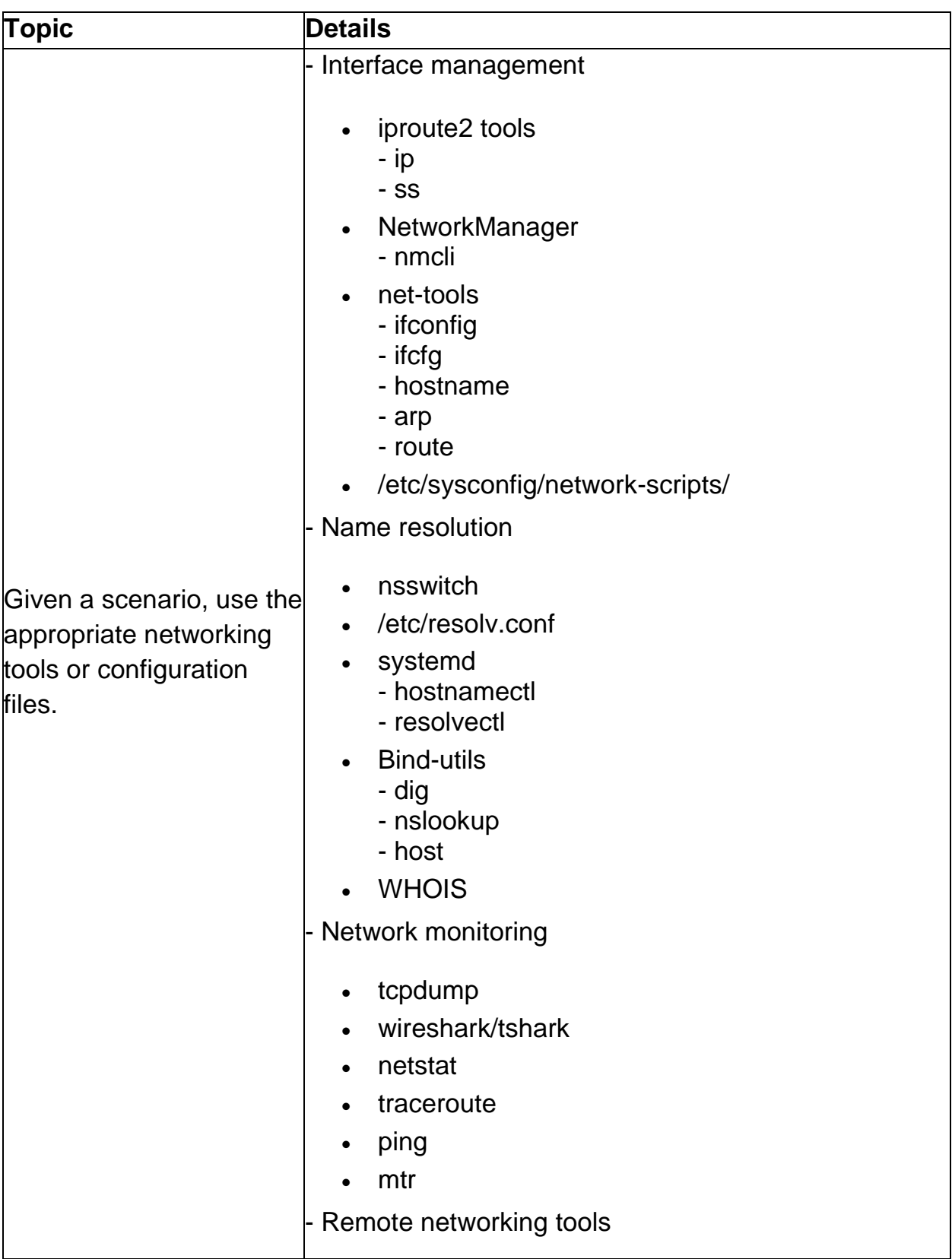

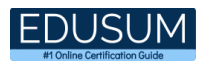

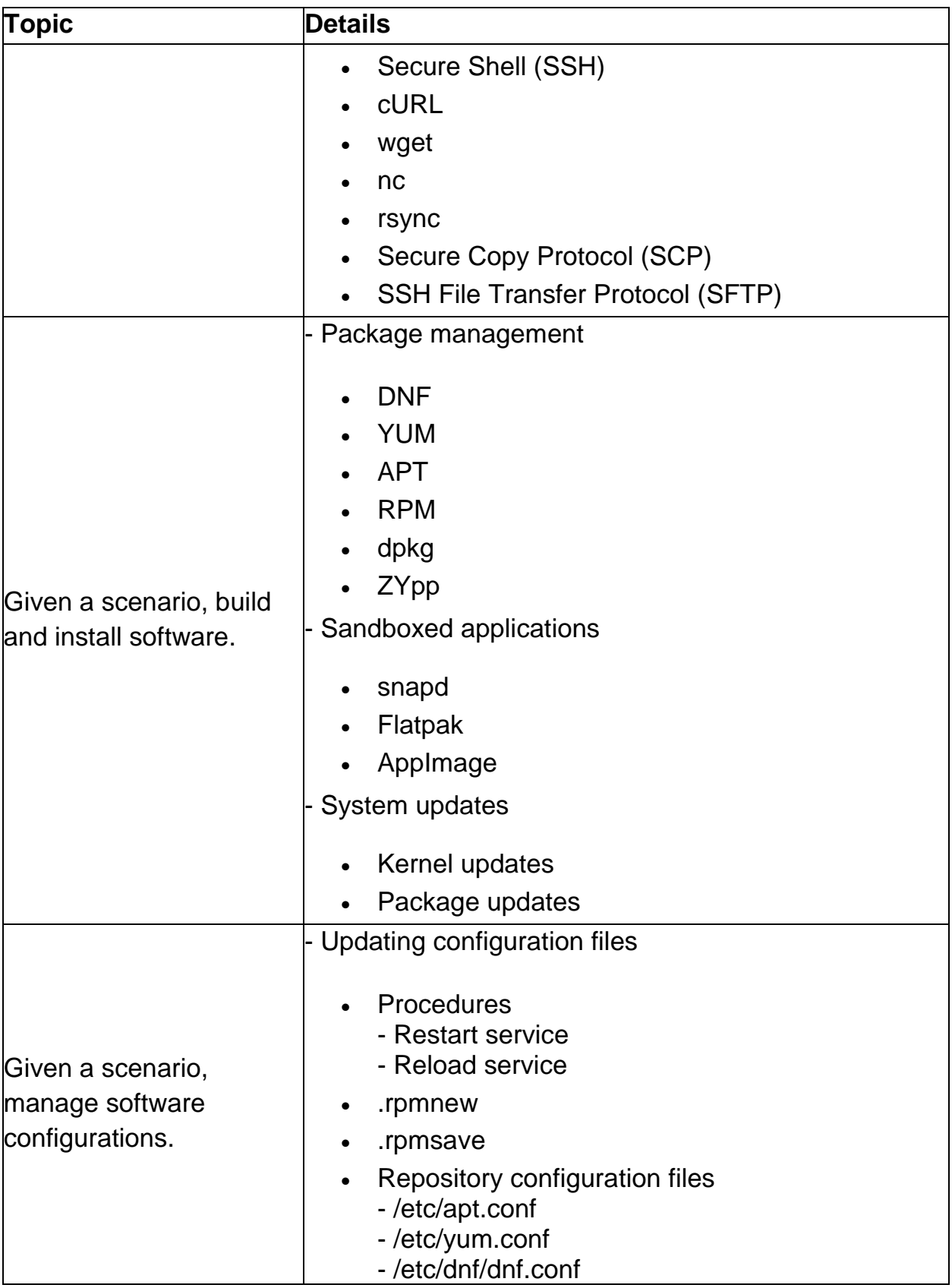

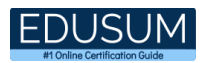

<span id="page-11-0"></span>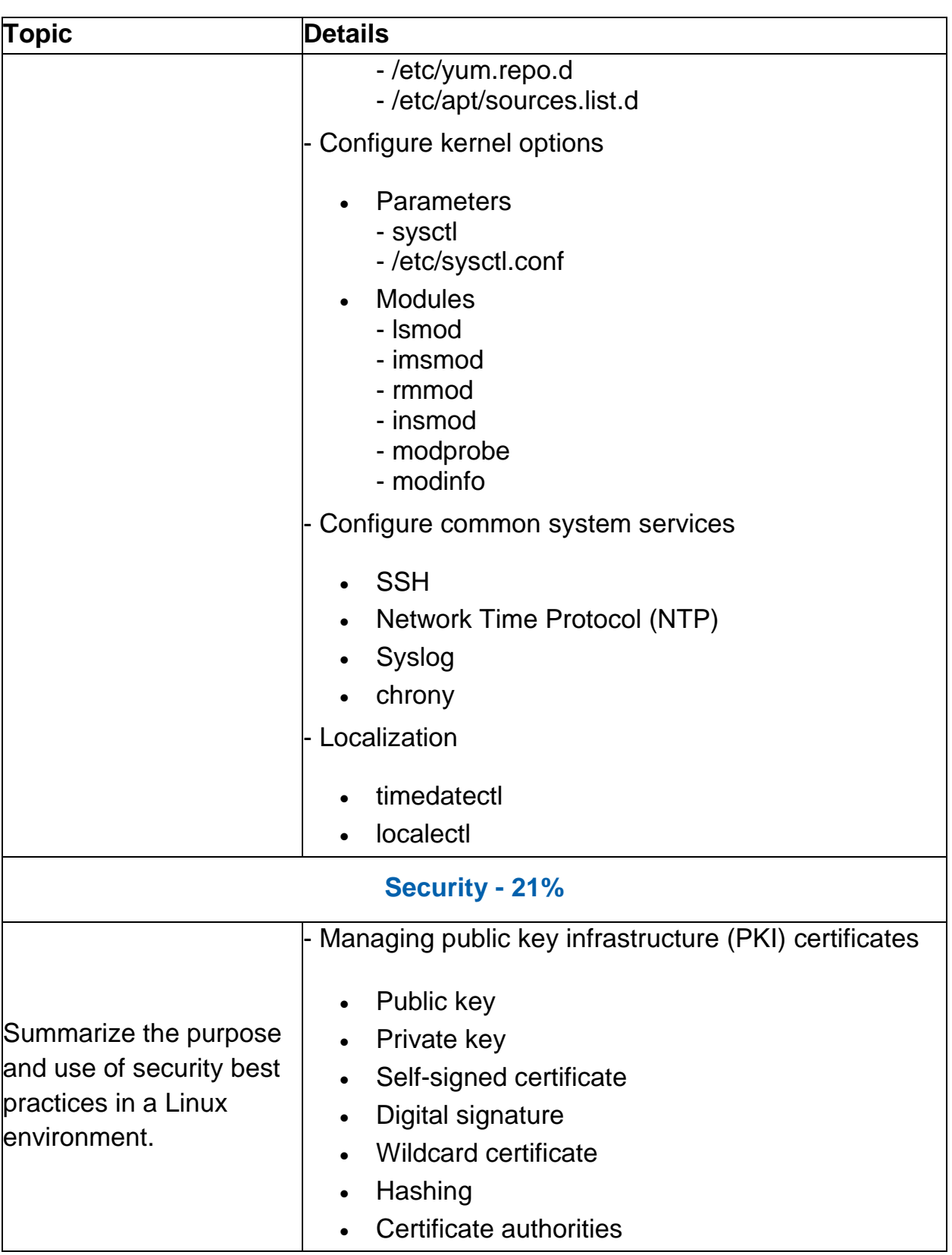

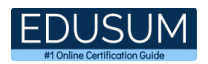

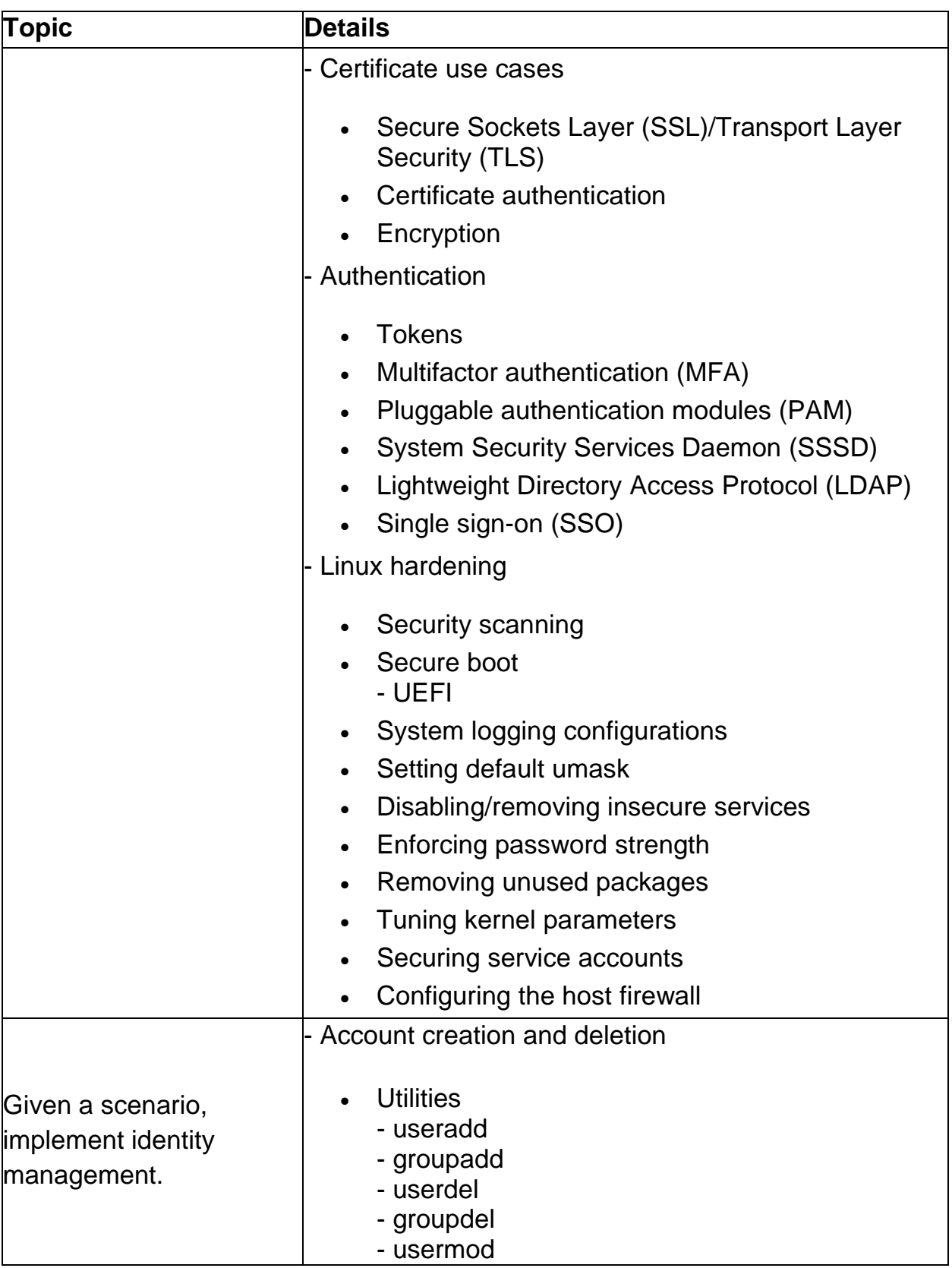

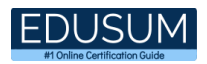

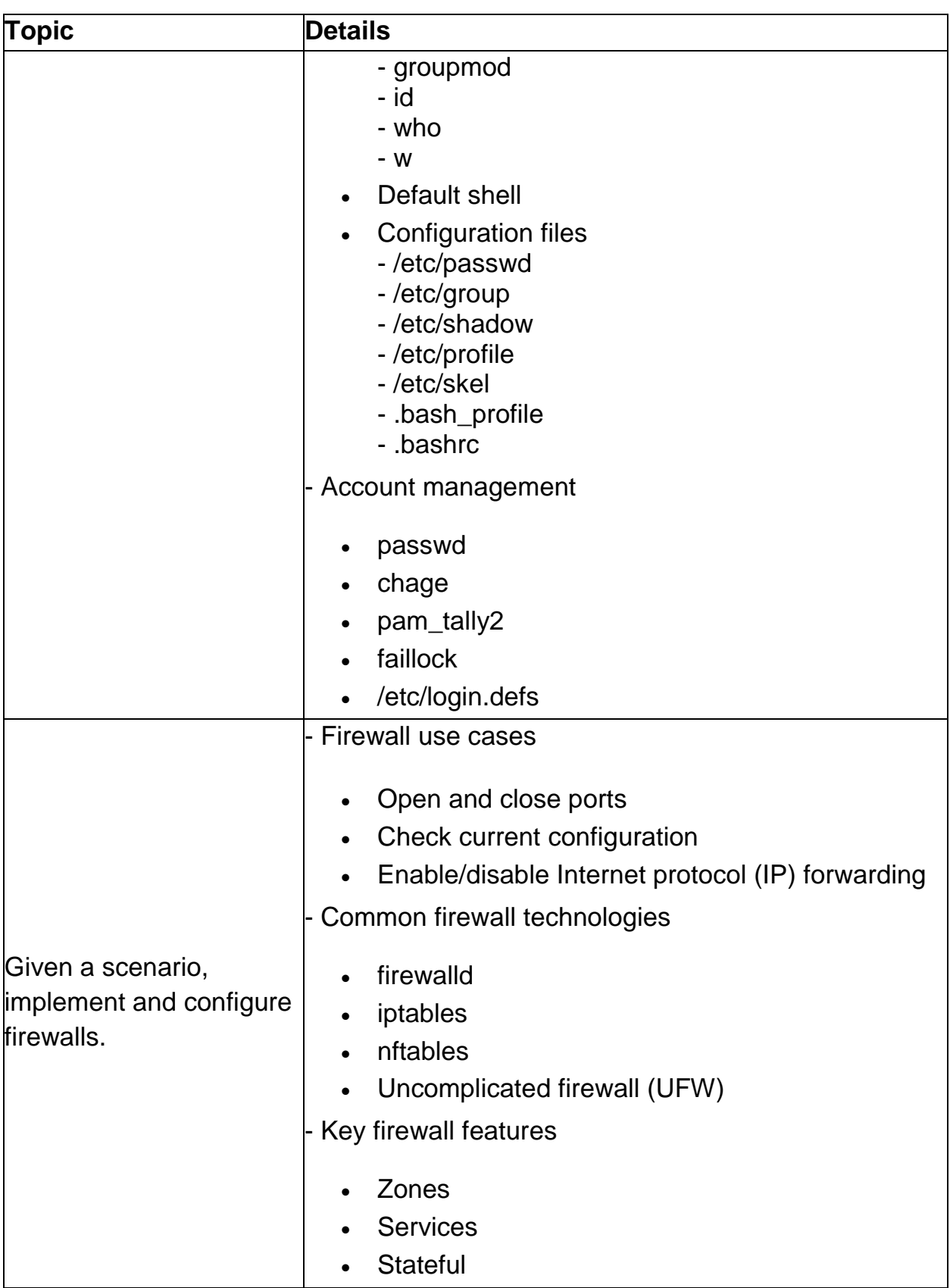

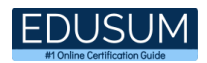

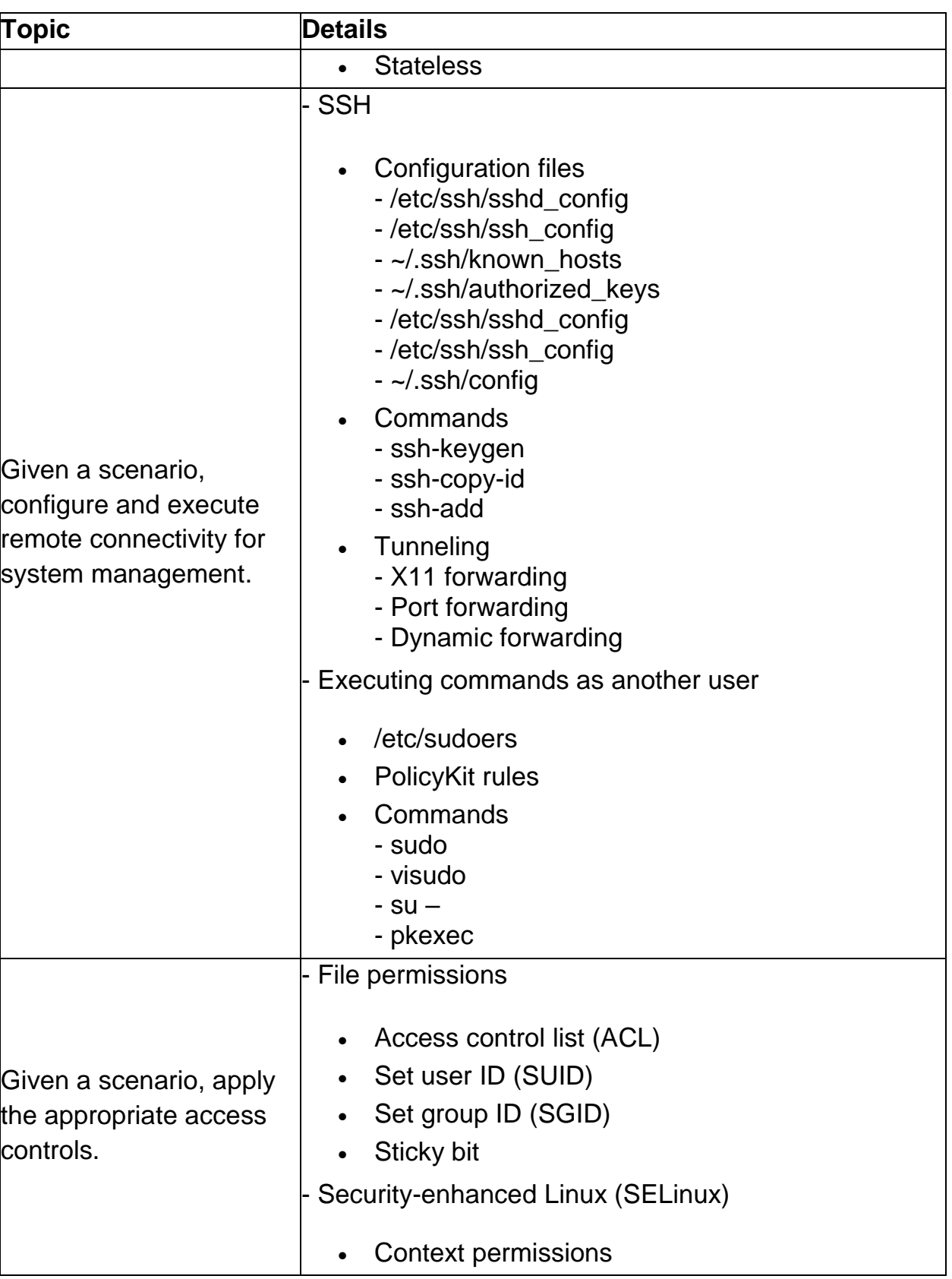

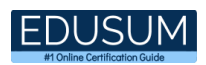

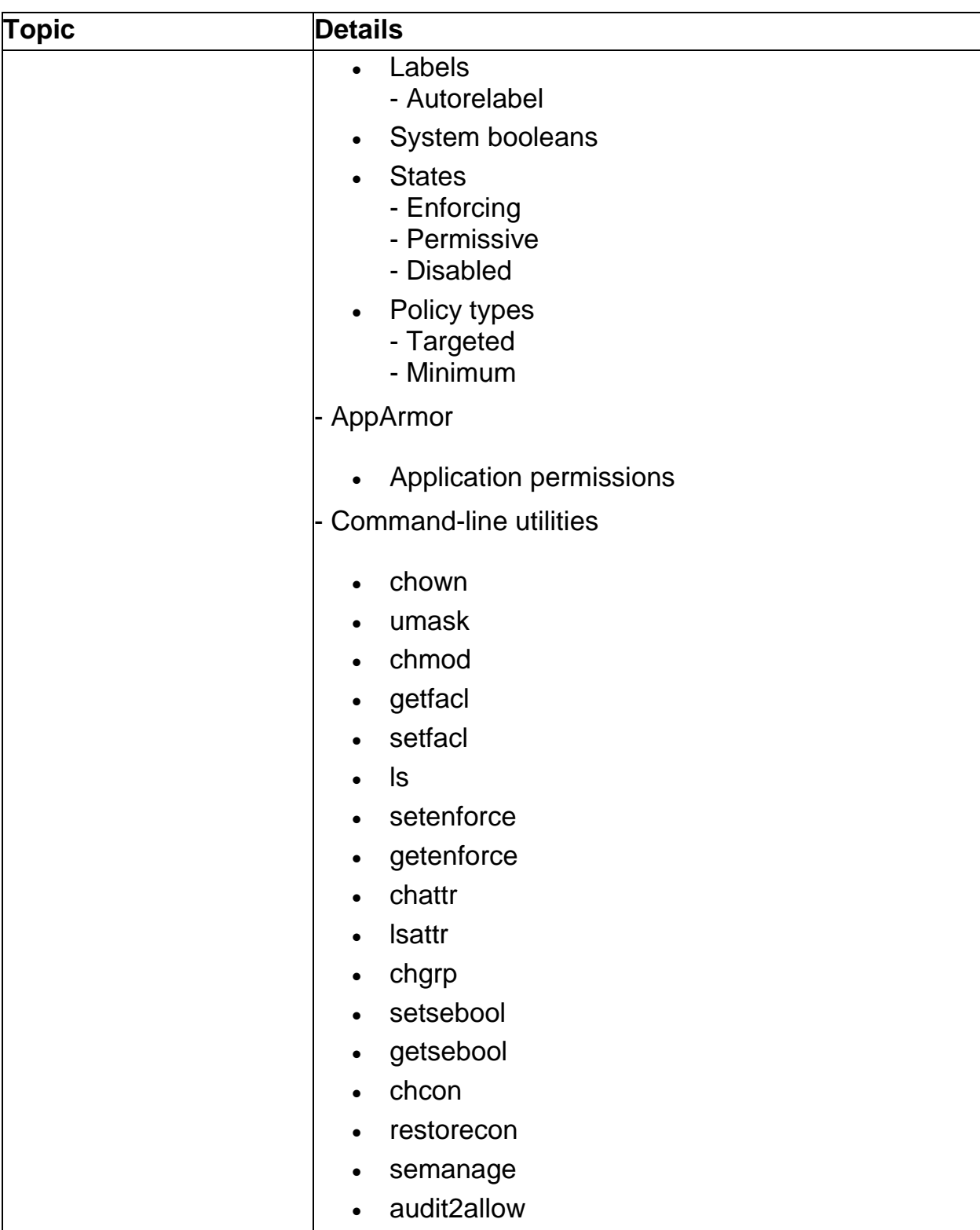

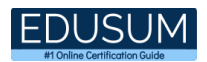

<span id="page-16-0"></span>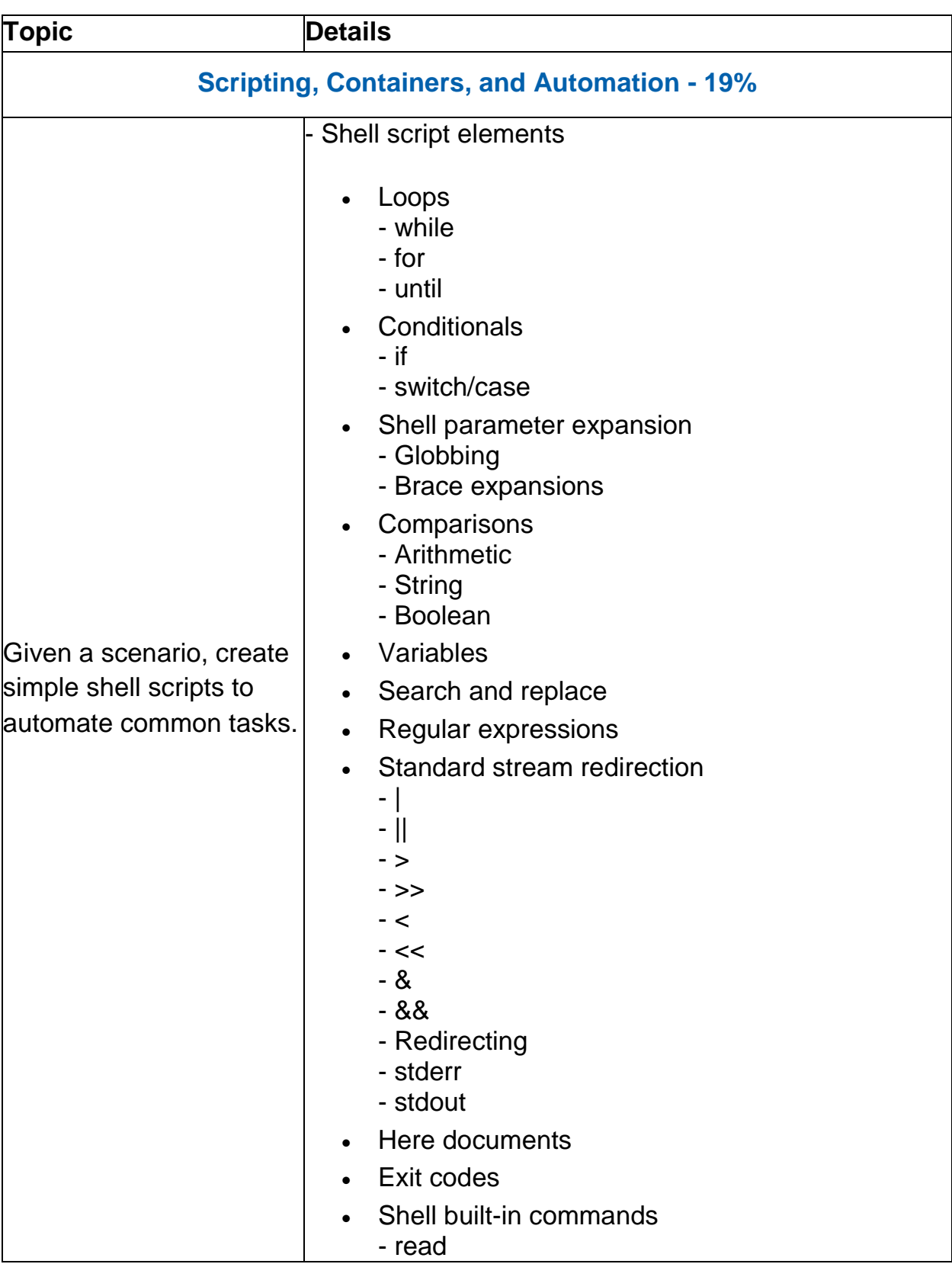

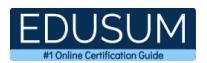

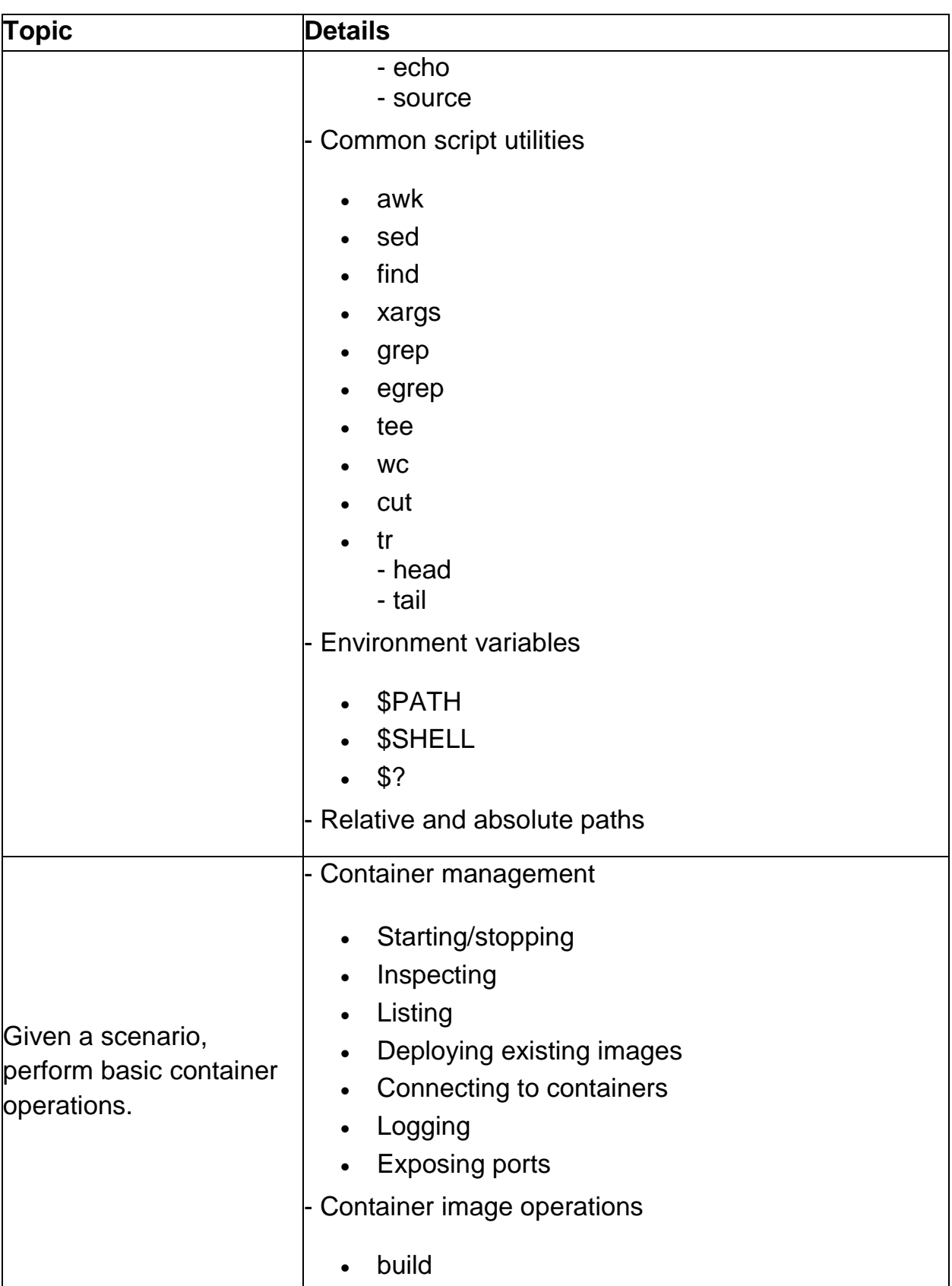

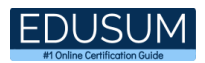

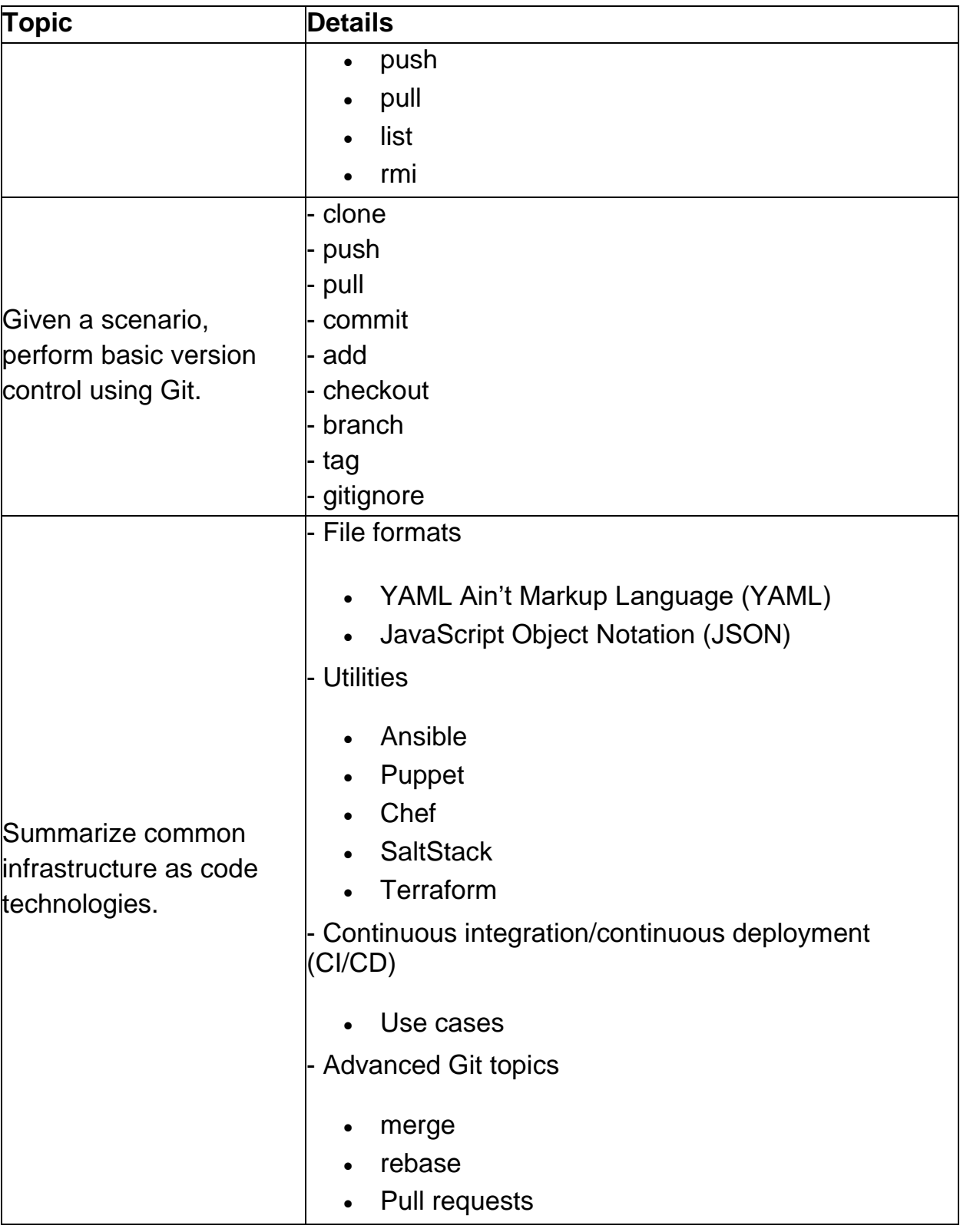

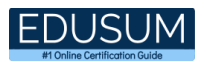

<span id="page-19-0"></span>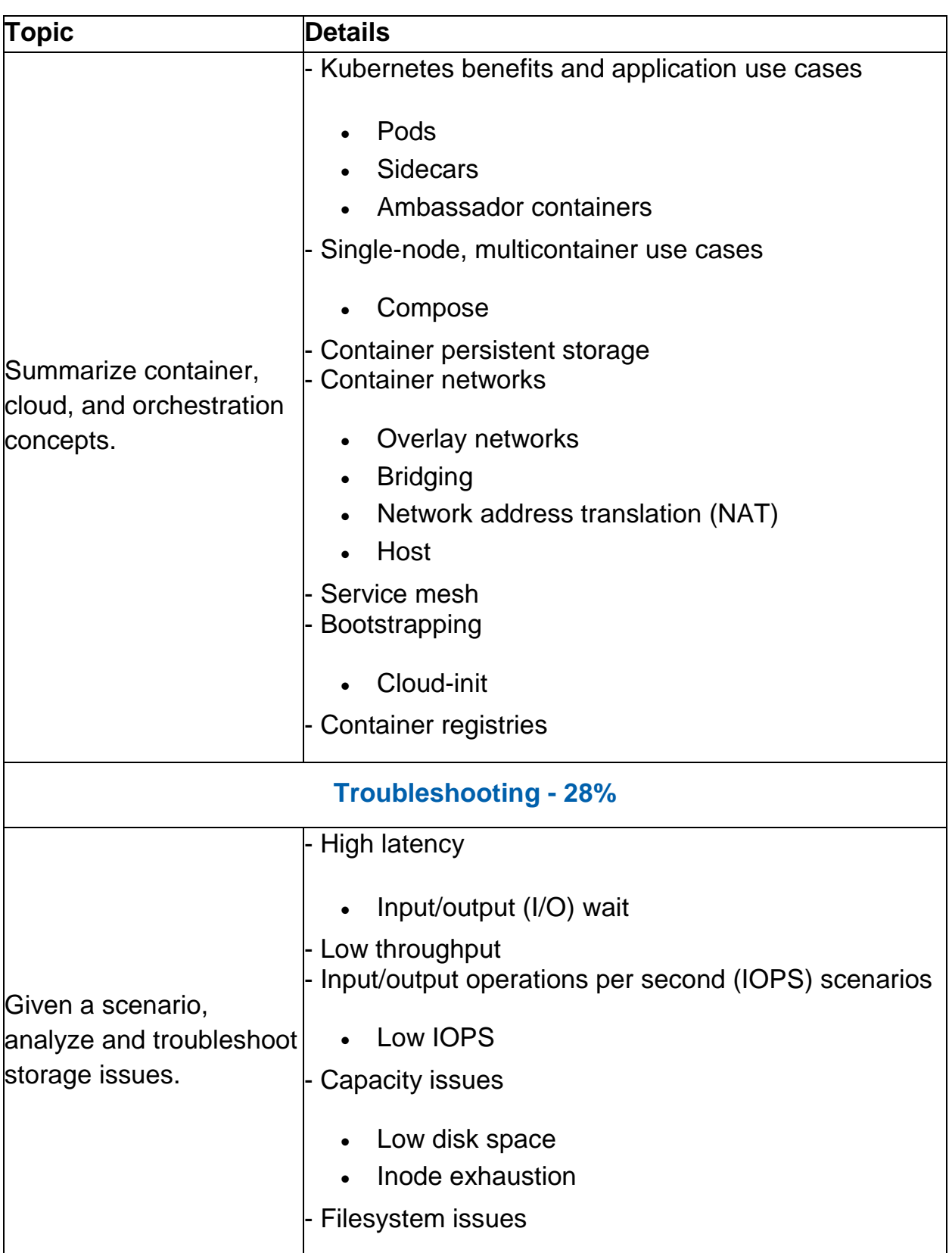

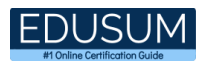

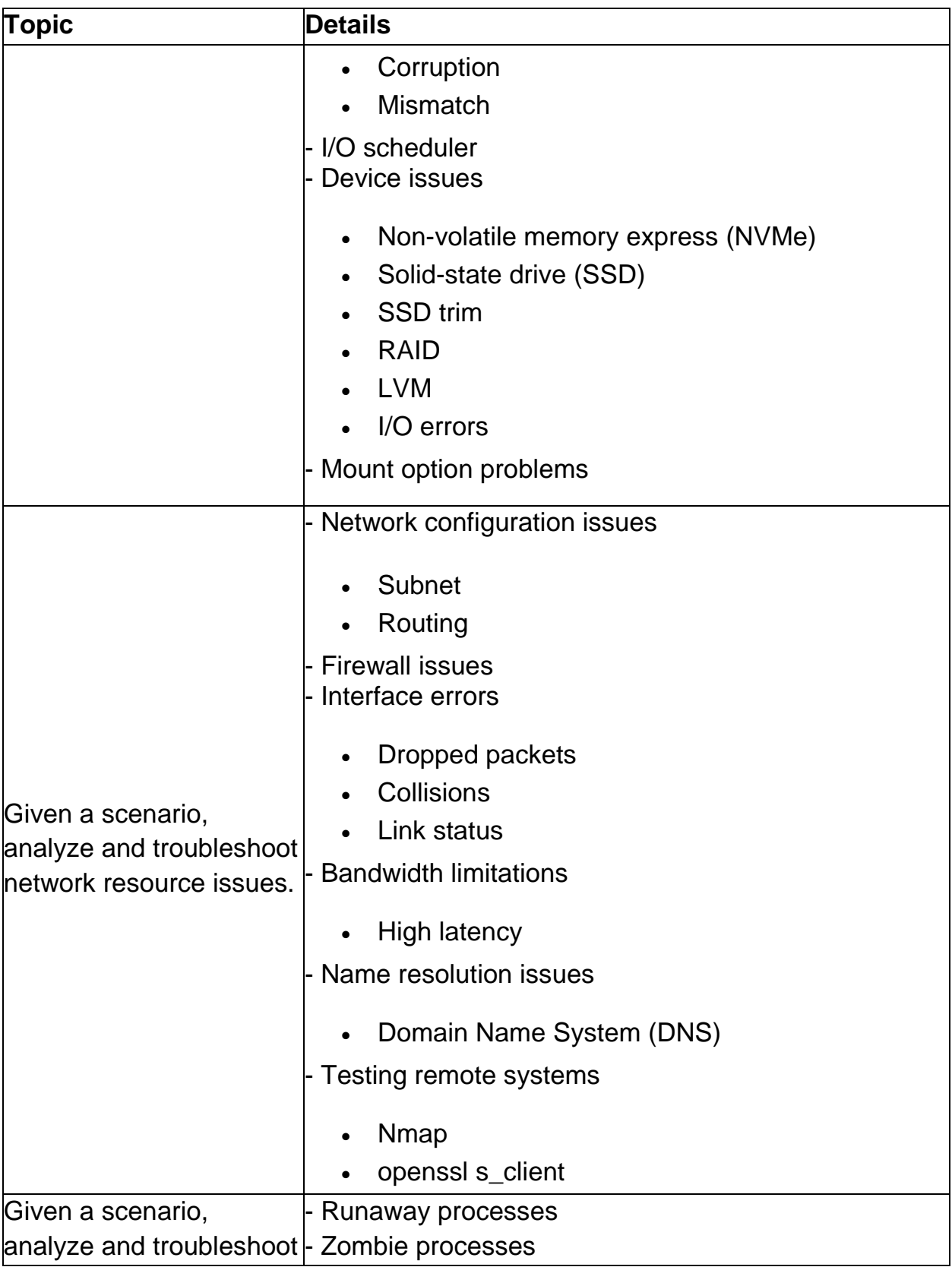

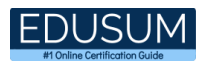

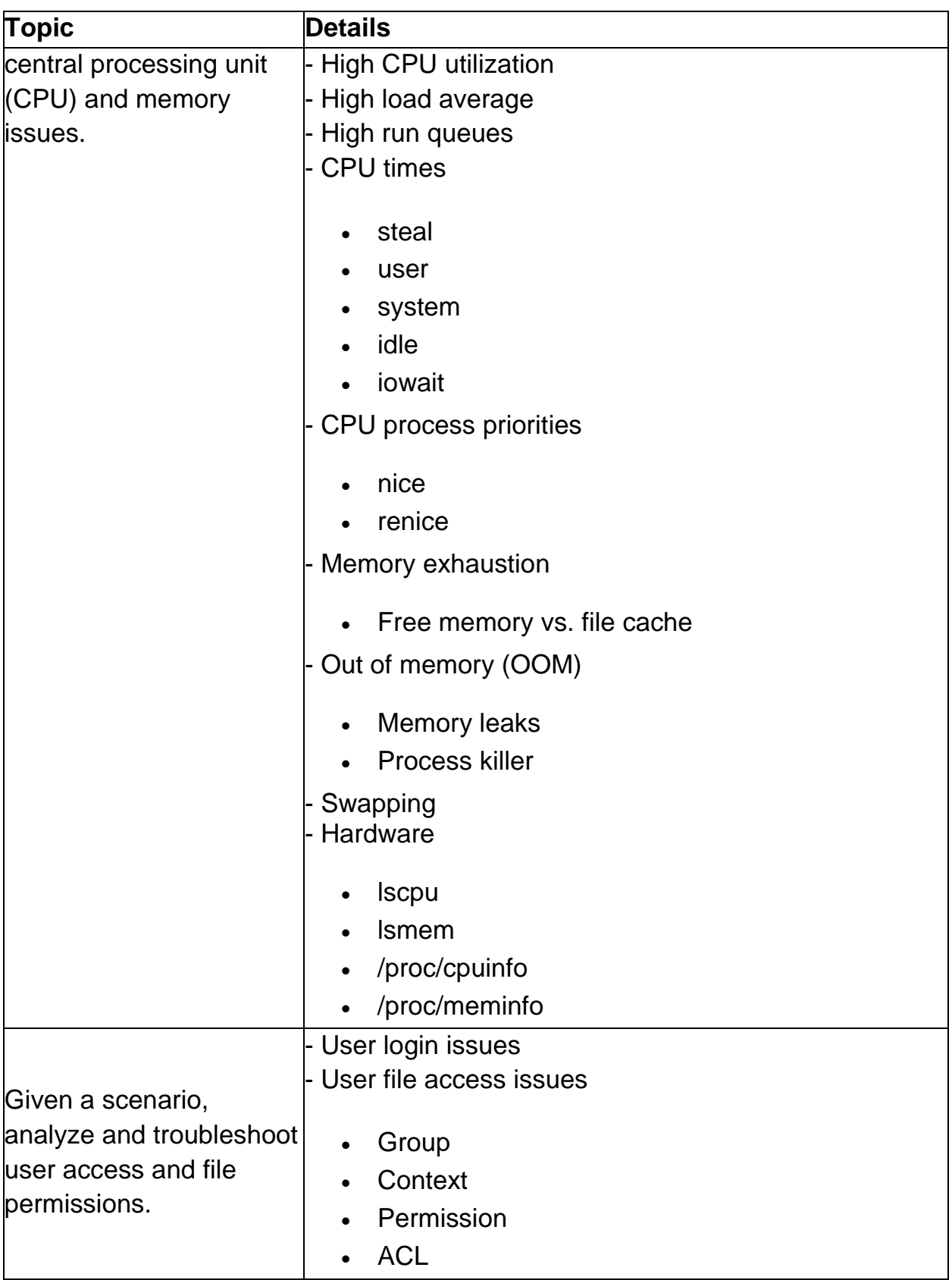

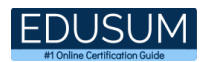

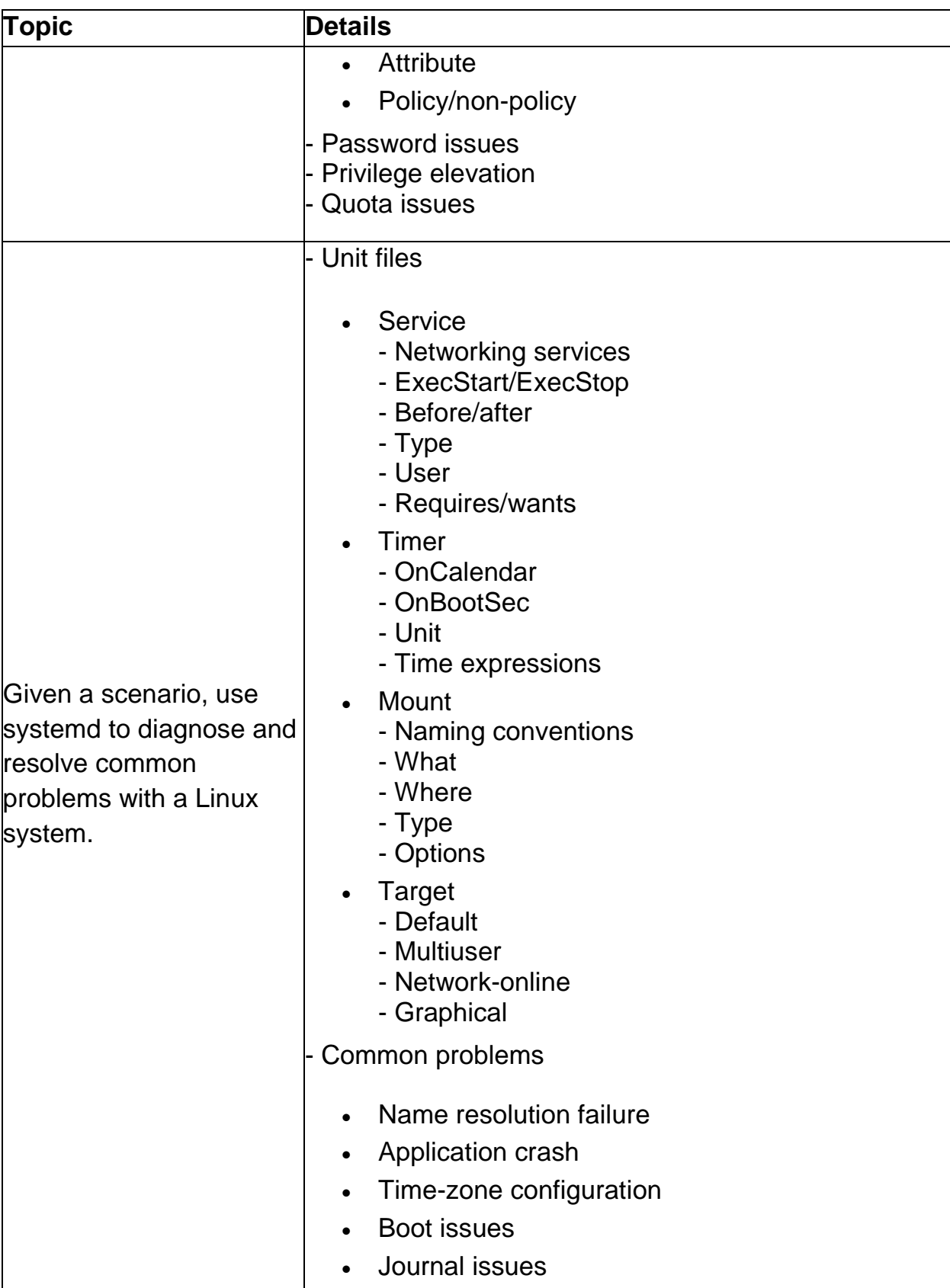

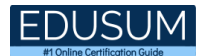

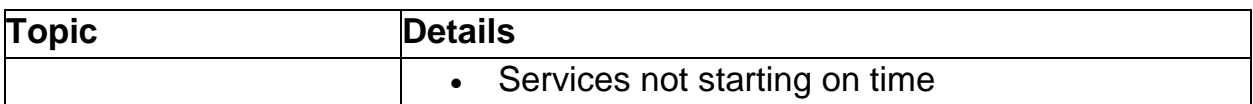

# <span id="page-23-0"></span>CompTIA XK0-005 Sample Questions:

Question: 1

A Linux server is providing time services to several VMs. Which of the following hardening techniques will BEST reduce the risk of the time server being targeted for an attack?

- a) Change the default port.
- b) Add a warning banner.
- c) Block time services.
- d) Stop time services.

#### **Answer: a**

Question: 2

A Linux server has been experiencing performance spikes over the course of two weeks. The administrator needs to create a report and determine the cause of the performance spikes.

Which of the following commands, along with information in /var/log/messages, will help troubleshoot the issue?

- a) loadavarage
- b) uptime
- c) vmstat
- d) sar

**Answer: d**

#### Question: 3

A systems administrator wants to load custom modules. Which of the following directories is most appropriate to keep load module settings persistent?

- a) /etc/kernel
- b) /etc/modprobe.d
- c) /etc/sysconfig
- d) /usr/lib/modules

**Answer: b**

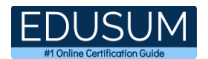

#### Question: 4

A Linux administrator is confirming information on a system. The administrator issues a series of commands and views the following output:

search homebizbook.com nameserver 205.70.100.12 nameserver 205.70.100.13

Which of the following commands did the administrator issue?

- a) cat /etc/hosts
- b) cat /etc/nsswitch.conf
- c) cat /etc/resolv.conf
- d) cat /etc/networks

**Answer: c**

#### Question: 5

A Linux administrator issues the following command with root or sudo privileges:

rpm -i installpackage.rpm

Once the command is issued, the console outputs the following error message: failed dependency. The administrator confirmed in a previous step that all dependencies have already been installed.

Which of the following commands should the administrator issue to bypass this error message?

- a) rpm -e installpackage.rpm
- b) rpm -i installpackage.rpm
- c) rpm -i installpackage.rpm --nodeps
- d) rpm -qa installpackage.rpm

**Answer: c**

#### Question: 6

A systems administrator wants to ensure users are greeted with a warning message when they log in to deter fraudulent activity. The systems administrator should:

- a) enforce the use of PKI.
- b) implement multifactor authentication.
- c) configure disk encryption.
- d) create a MOTD or banner.

**Answer: d**

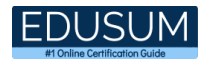

#### Question: 7

A datacenter administrator assigns a ticket to a junior Linux administrator regarding a Linux server that is presenting issues with excessive CPU consumption and causing instability in a specific application.

The junior Linux administrator troubleshoots the Linux server and finds several zombie processes running on it. Which of the following commands would effectively fix the issue?

- a) Kill -9 pid
- b) Kill -s SIGCHLD pid
- c) kill -9 all
- d) kill -9 SIG pid

**Answer: b**

#### Question: 8

A Linux administrator is investigating an unscheduled restart of an application server and wants to check for successful logins prior to the restart.

Which of the following commands would display this information?

- a) last
- b) who
- c) dmesg
- d) reboot
- e) uptime

**Answer: a**

#### Question: 9

Which of the following statements BEST describes what the command cat /proc/meminfo will display?

- a) Hardware-specific CPU information
- b) Hardware-specific motherboard information
- c) Hardware-specific RAM information
- d) Hardware-specific NIC information

**Answer: c**

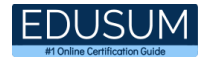

#### Question: 10

Which of the following ls command options will list hidden files and folders?

- a) ls -lh
- b) ls -la
- c) ls -lr
- d) ls -lt

**Answer: b**

# <span id="page-26-0"></span>Study Guide to Crack CompTIA Linux+ XK0-005 Exam:

- Getting details of the XK0-005 syllabus, is the first step of a study plan. This pdf is going to be of ultimate help. Completion of the syllabus is must to pass the XK0-005 exam.
- Making a schedule is vital. A structured method of preparation leads to success. A candidate must plan his schedule and follow it rigorously to attain success.
- Joining the CompTIA provided training for XK0-005 exam could be of much help. If there is specific training for the exam, you can discover it from the link above.
- Read from the XK0-005 sample questions to gain your idea about the actual exam questions. In this PDF useful sample questions are provided to make your exam preparation easy.
- Practicing on XK0-005 practice tests is must. Continuous practice will make you an expert in all syllabus areas.

### **Reliable Online Practice Test for XK0-005 Certification**

Make EduSum.com your best friend during your CompTIA Linux+ exam preparation. We provide authentic practice tests for the XK0-005 exam. Experts design these online practice tests, so we can offer you an exclusive experience of taking the actual XK0-005 exam. We guarantee you 100% success in your first exam attempt if you continue practicing regularly. Don't bother if you don't get 100% marks in initial practice exam attempts. Just utilize the result section to know your strengths and weaknesses and prepare according to that until you get 100% with our practice tests. Our evaluation makes you confident, and you can score high in the XK0-005 exam.

**Start Online Practice of XK0-005 Exam by visiting URL <https://www.edusum.com/comptia/xk0-005-comptia-linux>**